## **Flat Hierarchies Testing**

Tests to determine whether Fedora 4 ingest performance is impacted when there is a lack of hierarchy in the repository structure. There are two sets of tests here.

The first hypothesis was that we'd see a slow down in ingest time at the ten thousand container mark. To test this, we ran tests of 30k records using bench tool and a Bash script written to alternate between the Inifinispan configurations available in the fcrepo4/fcrepo-configs repository (e.g., file, leveldb-default, leveldb, and ram). The tests were run on an EC2 m3.medium instance. The initial tests, documented below, did not reveal a problem with a lack of hierarchy. However, there was an uptick at the end of the 30k 2 MB container tests that indicated more testing was warranted. When 60k container tests were run with benchtool, there were exceptions thrown and the tests ended prematurely.

The second round of tests were designed to load a larger number of containers. The initial Bash script was modified to use curl, instead of benchtool, to submit containers to Fedora 4. These tests were single threaded and attempted to load 100k, and then 500k, containers with 1 MB binary into a flat fcrepo4 structure. These tests ran without exception, but showed a definite slow down in the containers' ingest times as the number of containers ingested continued to grow. The second test (of 500k containers) was discontinued at 175k containers when the increase in ingest times was determined to be growing to the point of being prohibitively slow. The graphs for these tests are near the bottom of the page (the last two red graphs).

At the very bottom of this page are graphs from a test run by Ben Pennell, which shows a similar pattern in the timing of ingests of over 100k containers. He experienced the repository becoming non-responsive near the 200k container mark.

Updated (at the bottom of the page) with results from a hierarchical test (same architecture, but using a 64/64/64 structure).

## Results from the First Round of Testing

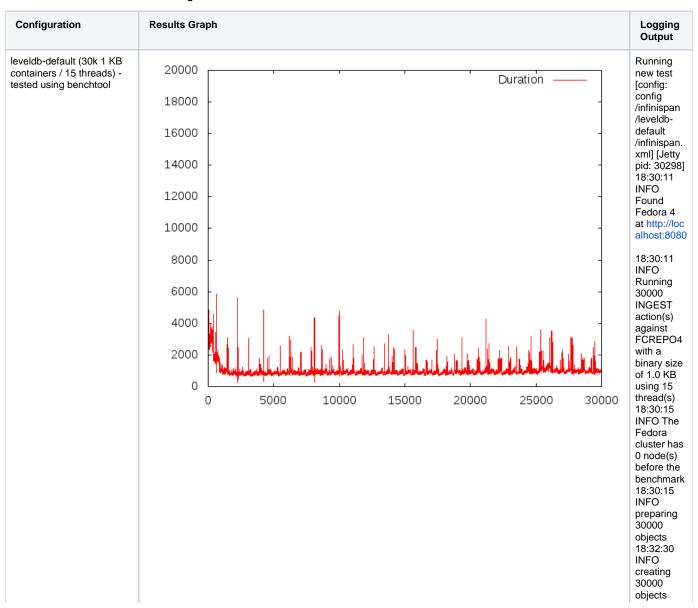

took 125639 ms 18:33:27 INFO scheduling 30000 actions 19:08:14 INFO purging 30000 objects and datastreams 19:10:38 INFO Completed 30000 INGEST action(s) executed 31292451 ms 19:10:38 INFO The Fedora cluster has 0 node(s) after the benchmark 19:10:38 INFO Throughput was 0.01 MB/sec 19:10:38 INFO Throughput per thread was 0 MB /sec 19:10:38 INFO Condensed results: 19:10:38 **INFO** 30000 1024 15 **INGEST** 31292451 9.3622814 E-4 no-tx 19:10:38 INFO All operations completed 2426697 ms Running new test [config: config /infinispan /leveldb /infinispan. xml] [Jetty pid: 3870] . 19:12:40

leveldb (30k 1 KB containers / 15 threads) tested using benchtool

INFO Found Fedora 4 at http://loc alhost:8080 19:12:40

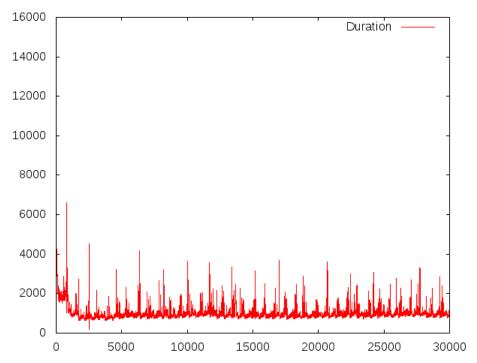

INFO Running 30000 INGEST action(s) against FCREPO4 with a binary size of 1.0 KB using 15 thread(s) 19:12:44 INFO The Fedora cluster has 0 node(s) before the benchmark 19:12:44 INFO preparing 30000 objects 19:15:01 INFO creating 30000 objects took 126888 ms 19:16:04 INFO scheduling 30000 actions 19:51:06 INFO purging 30000 objects and datastreams

19:53:28 INFO Completed 30000 **INGEST** action(s) executed 31517411 ms 19:53:29 INFO The Fedora cluster has 0 node(s) after the benchmark 19:53:29 INFO Throughput was 0.01 MB/sec 19:53:29 INFO Throughput per thread was 0 MB /sec 19:53:29 INFO Condensed results: 19:53:29 INFO 30000

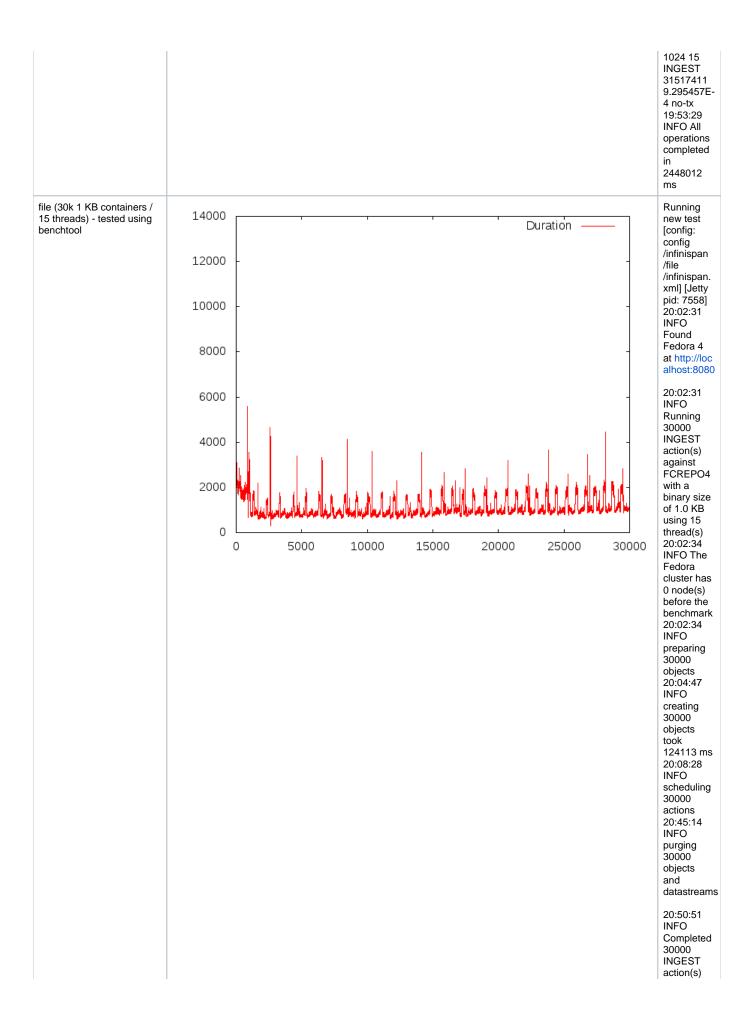

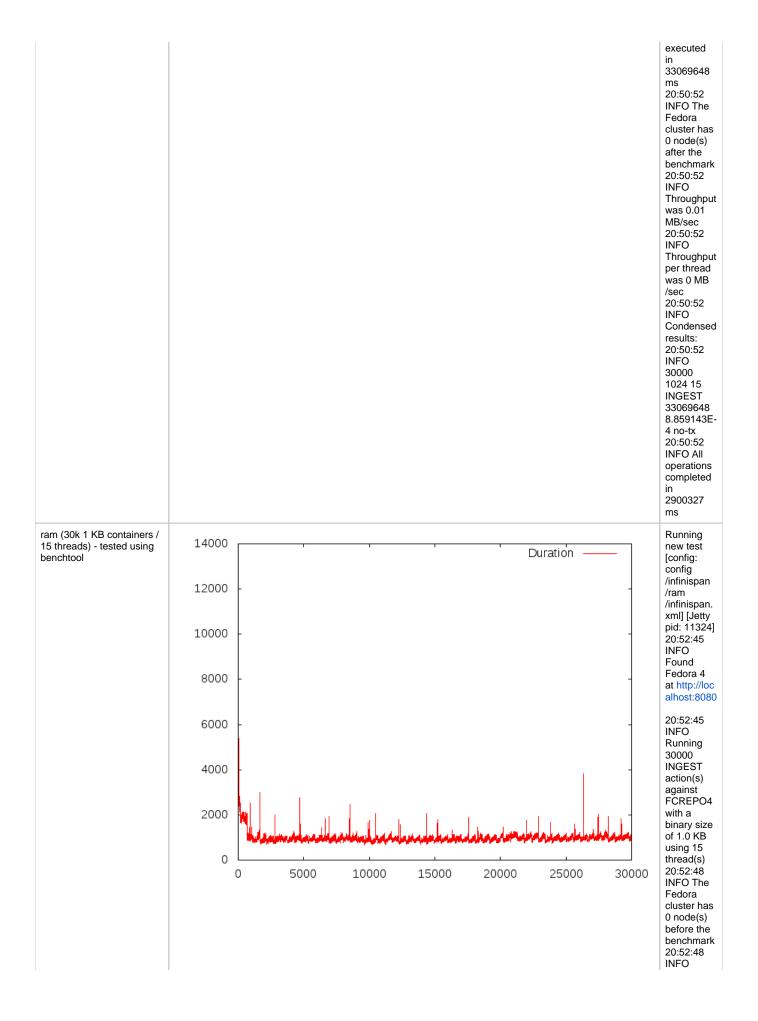

|  | preparing             |
|--|-----------------------|
|  | 30000                 |
|  | objects               |
|  | 20:55:00              |
|  | INFO                  |
|  | creating              |
|  | 30000<br>objects      |
|  | took                  |
|  | 123502 ms             |
|  | 20:55:45              |
|  | INFO                  |
|  | scheduling            |
|  | 30000                 |
|  | actions               |
|  | 21:28:38              |
|  | INFO purging          |
|  | 30000                 |
|  | objects               |
|  | and                   |
|  | datastreams           |
|  |                       |
|  | 21:30:23              |
|  | INFO                  |
|  | Completed             |
|  | 30000<br>INGEST       |
|  | action(s)             |
|  | executed              |
|  | in                    |
|  | 29588918              |
|  | ms                    |
|  | 21:30:23              |
|  | INFO The              |
|  | Fedora cluster has    |
|  | 0 node(s)             |
|  | after the             |
|  | benchmark             |
|  | 21:30:23              |
|  | INFO                  |
|  | Throughput            |
|  | was 0.01<br>MB/sec    |
|  | 21:30:23              |
|  | INFO                  |
|  | Throughput            |
|  | per thread            |
|  | was 0 MB              |
|  | /sec                  |
|  | 21:30:23<br>INFO      |
|  | Condensed             |
|  | results:              |
|  | 21:30:23              |
|  | INFO                  |
|  | 30000                 |
|  | 1024 15               |
|  | INGEST                |
|  | 29588918<br>9.9013E-4 |
|  | 9.9013E-4<br>no-tx    |
|  | 21:30:23              |
|  | INFO All              |
|  | operations            |
|  | completed             |
|  | in                    |
|  | 2257950               |
|  | ms                    |
|  |                       |
|  |                       |

| Configur   | ation                                            | Results Graph | Logging<br>Output                         |
|------------|--------------------------------------------------|---------------|-------------------------------------------|
| containers | ault (30k 2 MB<br>/ 15 threads) -<br>g benchtool |               | Running<br>new test<br>[config:<br>config |

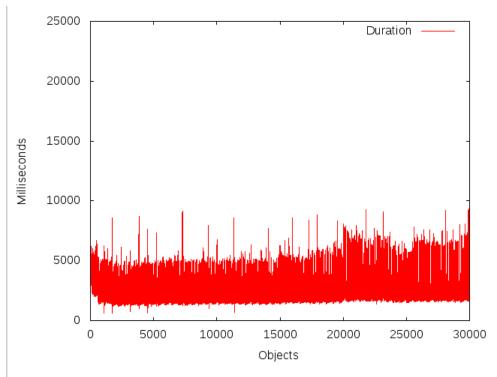

/infinispan /leveldbdefault /infinispan. xml] [Jetty pid: 1370] 14:10:27 INFO Found Fedora 4 at http://loc alhost:8080

14:10:27 INFO Running 30000 **INGEST** action(s) against FCREPO4 with a binary size of 2.0 MB using 15 thread(s) 14:10:29 INFO The Fedora cluster has 0 node(s) before the benchmark 14:10:29 INFO preparing 30000 objects 14:12:40 INFO creating 30000 objects took 121853 ms 14:13:34 INFO scheduling 30000 actions 15:48:36 INFO purging 30000 objects and datastreams

15:51:10 INFO Completed 30000 **INGEST** action(s) executed 85507949 ms 15:51:10 INFO The Fedora cluster has 0 node(s) after the benchmark 15:51:10 INFO Throughput was 10.53

MB/sec 15:51:10 INFO Throughput per thread was 0.7 MB/sec 15:51:10 INFO Condensed results: 15:51:10 INFO 30000 2097152 15 INGEST 85507949 0.7016891 no-tx 15:51:10 INFO All operations completed 6042901 ms leveldb (30k 2 MB Running 22000 containers / 15 threads) new test Duration tested using benchtool [config: 20000 config /infinispan /leveldb 18000 /infinispan. xml] [Jetty pid: 7694] 18:06:30 16000 INFO 14000 Found Milliseconds Fedora 4 12000 at http://loc alhost:8080 10000 18:06:30 INFO 8000 Running 30000 6000 **INGEST** action(s) 4000 against FCREPO4 with a 2000 binary size of 2.0 MB 0 using 15 5000 15000 20000 0 10000 25000 30000 thread(s) 18:06:32 Objects INFO The Fedora cluster has 0 node(s) before the benchmark 18:06:32 INFO preparing 30000 objects 18:08:41 INFO creating 30000 objects took 120016 ms 18:09:34 INFO scheduling

30000

19:45:21 INFO purging 30000 objects and datastreams 19:47:52 INFO Completed 30000 INGEST action(s) executed 86194079 ms 19:47:52 INFO The Fedora cluster has 0 node(s) after the benchmark 19:47:52 INFO Throughput was 10.44 MB/sec 19:47:52 INFO Throughput per thread was 0.7 MB/sec 19:47:52 INFO Condensed results: 19:47:52 INFO 30000 2097152 15 INGEST 86194079 0.6961035 no-tx 19:47:52 INFO All operations completed 6081741 ms file (30k 2 MB containers / Running 15 threads) - tested using new test [config: config /infinispan benchtool /file /infinispan. xml] [Jetty pid: 14070] 21:45:20 INFO Found Fedora 4 at http://loc alhost:8080 21:45:20 INFO Running 30000 **INGEST** 

actions

action(s)

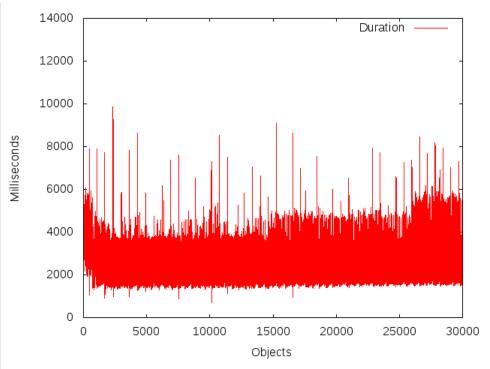

against FCREPO4 with a binary size of 2.0 MB using 15 thread(s) 21:45:22 INFO The Fedora cluster has 0 node(s) before the benchmark 21:45:22 INFO preparing 30000 objects 21:47:36 INFO creating 30000 objects took 124645 ms 21:51:06 INFO scheduling 30000 actions 23:26:46 INFO purging 30000 objects and datastreams

23:31:50 INFO Completed 30000 INGEST action(s) executed 86083830 ms 23:31:51 INFO The Fedora cluster has 0 node(s) after the benchmark 23:31:51 INFO Throughput was 10.45 MB/sec 23:31:51 INFO Throughput per thread was 0.7 MB/sec 23:31:51 INFO Condensed results: 23:31:51 INFO 30000 2097152 15 **INGEST** 86083830 0.696995

|                                                                 |              |                                              |      |       |                  |       |       |       | no-tx<br>23:31:51<br>INFO All<br>operations<br>completed<br>in<br>6390673<br>ms                                                                                                    |
|-----------------------------------------------------------------|--------------|----------------------------------------------|------|-------|------------------|-------|-------|-------|----------------------------------------------------------------------------------------------------|
| ram (30k 2 MB containers / 15 threads) - tested using benchtool | Milliseconds | 14000<br>12000<br>10000<br>8000<br>4000<br>0 | 5000 | 10000 | 15000<br>Objects | 20000 | 25000 | 30000 | Running new test [config: config: config: definition of the config: config: config: definition of the config: definition of the configuration of the configuration of the configuration of t |

19:21:02 INFO The Fedora cluster has 0 node(s) after the benchmark 19:21:02 INFO Throughput was 11.19 MB/sec 19:21:02 INFO Throughput per thread was 0.75 MB/sec 19:21:02 INFO Condensed results: 19:21:02 INFO 30000 2097152 15 INGEST 80453741 0.7457701 6 no-tx 19:21:02 INFO All operations completed 5680046 ms

## **Results from the Second Round of Testing**

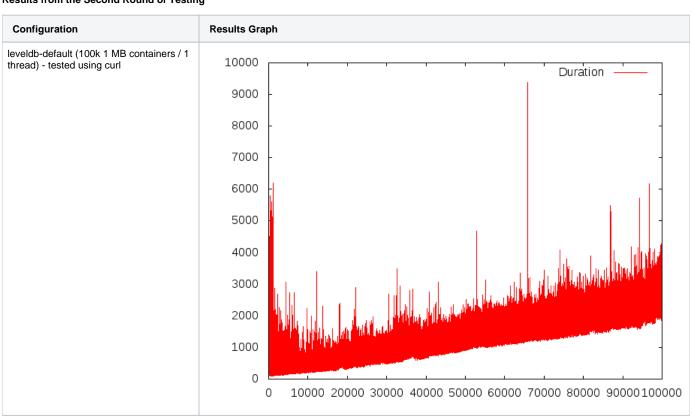

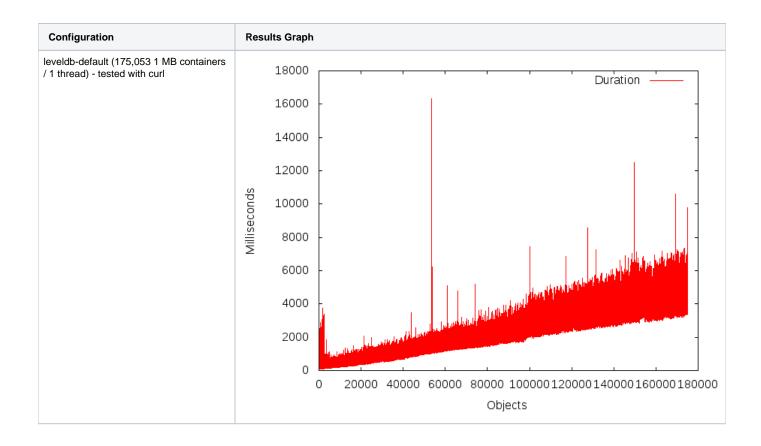

## **Results from Ben Pennell's Testing**

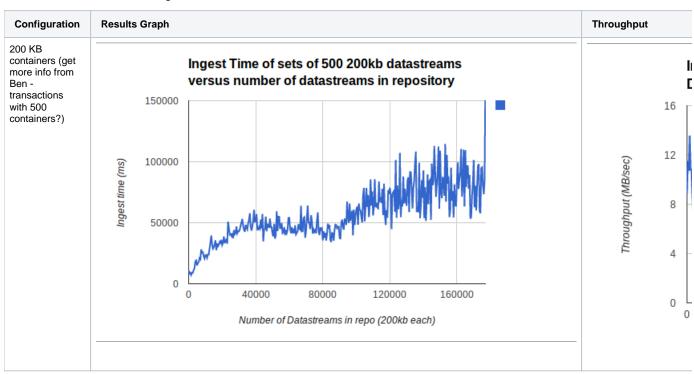